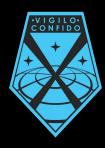

# XCOMdB By Kevin Mirsky

### **Table of Contents**

| Executive Summary    |
|----------------------|
| ER Diagram           |
| Tables5              |
| Views                |
| Reports              |
| Stored Procedures    |
| Triggers             |
| Security             |
| Implementation Notes |
| Known Issues         |
| Future Enhancements  |

• V I G I L O• C O N F I D O

### **Executive Summary**

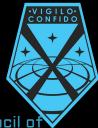

In March 2015, hostile extraterrestrial activity was confirmed on Earth. In response, a secret council of nations approved the full activation of the XCOM Project, an international joint military organization tasked with combating the alien threat.

With the aliens confirmed hostile, the organization conducts routine combat operations to thwart alien attacks and missions. Since XCOM is tasked with the protection of the entire planet, it is critical they operate multiple bases and have teams ready to go at all times.

The purpose of this database is to assist XCOM in the assignment and deployment of soldiers towards counter-alien operations. The database tracks all agents of XCOM (including soldiers), strike teams of soldiers, and XCOM bases. It also tracks alien events and the deployment of strike teams to events. This will allow the Commander to quickly assess the situation and rapidly deploy teams with the most information at hand.

This is imperative to the success of the XCOM project as a team can make or break a mission. Providing this information to the Commander will ensure the greatest success of future missions and the survival of humanity as a whole.

ER Diagram

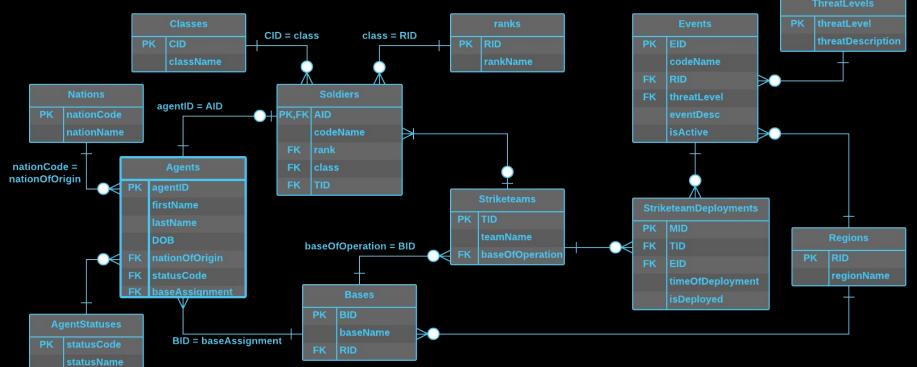

• V I G I L O• C O N F I D O

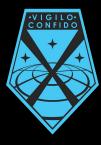

# Tables

5

# Regions

The region table lists all regions used to approximate the location of Bases and alien Events.

#### **Create Statement:**

CREATE TABLE Regions ( RID serial UNIQUE NOT NULL, regionName text, PRIMARY KEY(RID) );

Functional Dependencies: RID → regionName

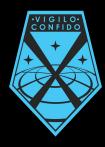

| rid<br>integer | regionname<br>text |
|----------------|--------------------|
| 1              | North America      |
| 2              | South America      |
| 3              | Europe             |
| 4              | Middle East        |
| 5              | Africa             |
| 6              | Asia               |
| 7              | Oceania            |

### Bases

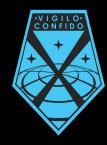

This table lists all bases currently operated by XCOM.

#### **Create Statement:**

```
CREATE TABLE Bases (
BID serial UNIQUE NOT NULL,
baseName text,
RID integer references
Regions(RID) NOT NULL,
PRIMARY KEY(BID)
);
```

Functional Dependencies: BID  $\rightarrow$  baseName, RID

| bid<br>integer | basename<br>text     | rid<br>integer |
|----------------|----------------------|----------------|
| 1              | Area 51              | 1              |
| 2              | Firebase Alpaca      | 2              |
| 3              | Jackal Base          | 5              |
| 4              | Kennedy Base         | 1              |
| 5              | Alps Strikebase      | 3              |
| 6              | Asian Coalition Base | 6              |
| 7              | Outback Base         | 7              |
| 8              | Pyramid Base         | 4              |

### ThreatLevels

This table lists the levels of threats used to evaluate alien events

### **Create Statement:**

# Functional Dependencies: threatLevel $\rightarrow$ threatName

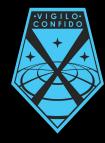

| threatlevel<br>integer | threatname<br>text |
|------------------------|--------------------|
| 1                      | Minimal            |
| 2                      | Minor              |
| 3                      | Moderate           |
| 4                      | Substantial        |
| 5                      | High               |
| 6                      | Severe             |
| 7                      | Extreme            |
| 8                      | Critical           |

### Events

This table lists the alien events recorded by XCOM which should be responded to.

#### Create Statement:

CREATE TABLE Events ( EID UNIQUE NOT NULL, serial codeName text. RID integer references Regions(RID), threatLevel integer references threatLevels(threatLevel), eventDesc text, isActive boolean NOT NULL, timeDetected timestamp, PRIMARY KEY(EID) );

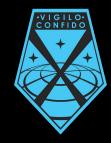

#### Functional Dependencies:

$$\label{eq:EID} \begin{split} \text{EID} & \rightarrow \text{codeName, RID, threatLevel,} \\ \text{eventDesc, isActive, timeDetected} \end{split}$$

Continued...

### **Events**

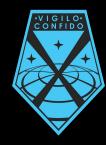

| eid<br>integer | codename<br>text | rid<br>integer | threatlevel<br>integer | eventdesc<br>text                                | isactive<br>boolean | timedetected<br>timestamp without time zon |
|----------------|------------------|----------------|------------------------|--------------------------------------------------|---------------------|--------------------------------------------|
| 1              | Fallen Star      | 5              | 3                      | A UFO touched down in the Nigerian interior      | true                | 2017-04-20 15:10:18                        |
| 2              | Little Thieves   | 1              | 3                      | Reports of abductions in rural Kansas            | false               | 2017-04-28 02:02:12                        |
| 3              | Streaked Sky     | 1              | 2                      | Possible UFO spotting in Canada                  | false               | 2016-12-15 20:32:08                        |
| 4              | Vengeful Demon   | 6              | 5                      | Alien attack on Chinese city                     | false               | 2017-02-01 10:45:59                        |
| 5              | Scornful Father  | 3              | 1                      | Signs of alien activity in German forest         | false               | 2017-03-11 04:22:13                        |
| 6              | Growling Dirt    | 2              | 2                      | Reports of alien scouts in Peruvian outskirts    | true                | 2017-04-20 08:01:02                        |
| 7              | Big Ocean        | 1              | 2                      | Reports of submerged UFO in Southern Atlantic Oc | true                | 2017-04-30 15:13:38                        |

### Nations

This table lists all the nations from which XCOM agents are recruited from.

#### Create Statement:

**Functional Dependencies:** nationCode → nationName

nationcode nationname text text United States of America US CA Canada MX Mexico BR Brazil CL Chile JP Japan KR South Korea CN China Thailand TH Australia AU GB United Kingdom DE Germany FR France PL Poland ZA South Africa

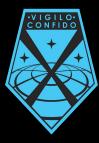

## AgentStatuses

This table lists all the statuses (such as Active, MIA, KIA) for agents of XCOM.

#### **Create Statement:**

CREATE TABLE AgentStatuses ( statusCode serial UNIQUE NOT NULL, statusName text, PRIMARY KEY(statusCode) );

# **Functional Dependencies:** statusCode → statusName

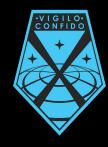

| statuscode<br>integer | statusname<br>text |
|-----------------------|--------------------|
| 0                     | KIA                |
| 1                     | Active             |
| 2                     | Wounded            |
| 3                     | Gravely Wounded    |
| 4                     | MIA                |
| 5                     | Retired            |
| 6                     | Removed from Duty  |

### Agents

This table lists all employees of XCOM, which are referred to as "Agents"

#### **Create Statement:**

CREATE TABLE Agents ( AID serial UNIQUE NOT NULL, firstName text. lastName text. DOB date, nationOfOrigin text references Nations(nationCode), statusCode integer references AgentStatuses(statusCode) NOT NULL DEFAULT 1, baseAssignment integer references Bases(BID), PRIMARY KEY(AID) );

#### Functional Dependencies:

 $\label{eq:AID} \begin{array}{l} \rightarrow firstName, \, lastName, \, DOB, \\ nationOfOrigin, \, statusCode, \\ baseAssignment \end{array}$ 

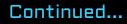

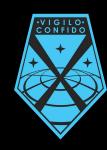

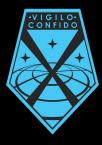

# Agents

| aid<br>integer | firstname<br>text | lastname<br>text | dob<br>date | nationoforigin<br>text | statuscode<br>integer | baseassign<br>integer |
|----------------|-------------------|------------------|-------------|------------------------|-----------------------|-----------------------|
| 1              | Peter             | Van Doorn        | 1987-11-02  | US                     | 1                     | 5                     |
| 2              | Alan              | Labouseur        | [null]      | US                     | 1                     | 2                     |
| 3              | Maria             | Klein            | 1975-02-23  | DE                     | 1                     | 5                     |
| 4              | Wiktor            | Przybylowicz     | 1992-09-01  | PL                     | 1                     | 5                     |
| 5              | Akio              | Takahashi        | 1993-03-15  | JP                     | 0                     | 6                     |
| 6              | Jung              | Kim              | 1990-01-19  | KR                     | 1                     | 6                     |
| 7              | Kathy             | Taylor           | 1991-07-07  | GB                     | 2                     | 6                     |
| 8              | Tien              | Liengtiraphan    | 1996-05-25  | TH                     | 1                     | 2                     |
| 9              | David             | Windon           | 1991-11-21  | AU                     | 1                     | 3                     |
| 10             | Juan              | García           | 1989-02-11  | MX                     | 1                     | 3                     |
| 11             | James             | Wells            | 1985-06-12  | GB                     | 1                     | 3                     |
| 12             | Hanna             | Windon           | 1993-05-27  | AU                     | 1                     | 7                     |
| 13             | Maria             | Perez            | 1992-11-05  | MX                     | 1                     | 7                     |
| 14             | Lucas             | Qi               | 1995-02-12  | CA                     | 1                     | 8                     |
| 15             | Kate              | Shepard          | 1988-11-29  | US                     | 1                     | 8                     |
| 16             | Hans              | Weber            | 1992-03-11  | DE                     | 1                     | 6                     |

### Ranks

This table lists all the ranks given to XCOM soldiers.

### **Create Statement:**

```
CREATE TABLE Ranks (

RID serial UNIQUE NOT NULL,

rankName text,

PRIMARY KEY(RID)

);
```

### Functional Dependencies: RID $\rightarrow$ rankName

| rid<br>integer | rankname<br>text |
|----------------|------------------|
| 1              | Squaddie         |
| 2              | Lance Corporal   |
| 3              | Corporal         |
| 4              | Sergeant         |
| 5              | Staff Sergeant   |
| 6              | Master Sergeant  |
| 7              | Lieutenant       |
| 8              | Captain          |
| 9              | Major            |
| 10             | Colonel          |
| 11             | Field Commander  |

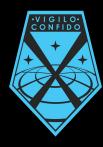

### Classes

This table lists all the skill classes XCOM soldiers can classified in.

### **Create Statement:**

```
CREATE TABLE Classes (

CID serial UNIQUE NOT NULL,

className text,

PRIMARY KEY(CID)

);
```

### Functional Dependencies: CID → className

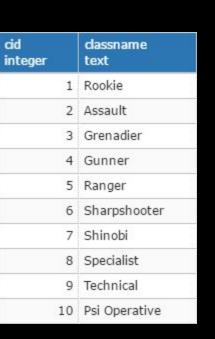

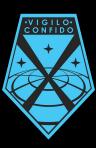

### Striketeams

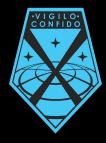

This table lists the teams XCOM soldiers can be organized into.

#### **Create Statement:**

```
CREATE TABLE Striketeams (

TID serial UNIQUE NOT NULL,

teamName text,

baseOfOperation integer references

Bases(BID),

PRIMARY KEY(TID)

);
```

#### **Functional Dependencies:**

 $\mathsf{TID} \to \mathsf{teamName}, \mathsf{baseOfOperation}$ 

| tid<br>integer | teamname<br>text  | baseofoper<br>integer |  |
|----------------|-------------------|-----------------------|--|
| 1              | Final Normal Form | 2                     |  |
| 2              | One Man Army      | 5                     |  |
| 3              | The Hounds        | 3                     |  |
| 4              | Wavemakers        | 7                     |  |
| 5              | Spectres          | 8                     |  |
| 6              | Snakehead         | 6                     |  |

### Soldiers

This table lists all XCOM agents which are classified as soldiers for anti-alien operations.

### **Create Statement:**

```
CREATE TABLE Soldiers (

AID integer references Agents(AID) UNIQUE NOT NULL,

codeName text,

rank integer references Ranks(RID) DEFAULT 1,

class integer references Classes(CID) DEFAULT 1,

TID integer references Striketeams(TID),

PRIMARY KEY(AID)

);
```

#### **Functional Dependencies:**

 $\text{AID} \rightarrow \text{codeName, rank, class, TID}$ 

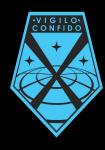

#### Continued...

### Soldiers

| aid<br>integer | codename<br>text | rank<br>integer | class<br>integer | tid<br>integer |
|----------------|------------------|-----------------|------------------|----------------|
| 1              | The General      | 10              | 5                | 2              |
| 2              | The Normalizer   | 8               | 8                | 1              |
| 4              |                  | 1               | 1                | [null]         |
| 5              | Wolf             | 3               | 2                | [null]         |
| 7              | Kat              | 2               | 5                | [null]         |
| 8              | Flourish         | 6               | 7                | 1              |
| 9              | Goat             | 4               | 4                | 3              |
| 10             |                  | 3               | 8                | 3              |
| 11             | H.G.             | 5               | 6                | 3              |
| 12             | Sparkle          | 1               | 1                | 4              |
| 13             | Dragontooth      | 7               | 9                | 4              |
| 14             | Maple            | 3               | 4                | 5              |
| 15             | Renegade         | 9               | 6                | 5              |
| 16             | Viper            | 7               | 7                | 6              |

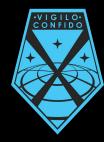

# StriketeamDeployments

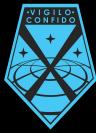

This table lists the missions striketeams are deployed on.

### **Create Statement:**

CREATE TABLE StriketeamDeployments ( MID serial UNIQUE NOT NULL, TID integer references Striketeams(TID) NOT NULL, EID integer references Events(EID) NOT NULL, timeOfDeployment timestamp, isDeployed boolean NOT NULL, PRIMARY KEY(MID) ); **mid integer**  Functional Dependencies: MID  $\rightarrow$  TID, EID, timeOfDeployment, isDeployed

| mid<br>integer | tid<br>integer | eid<br>integer | timeofdeployment<br>timestamp without time zone | isdeplo<br>boolean |
|----------------|----------------|----------------|-------------------------------------------------|--------------------|
| 1              | 1              | 6              | 2017-04-20 08:12:32                             | true               |
| 2              | 3              | 5              | 2017-03-11 08:52:22                             | false              |
| 3              | 6              | 4              | 2017-02-01 11:01:22                             | false              |
| 4              | 1              | 3              | 2016-12-16 01:22:21                             | false              |
| 5              | 4              | 2              | 2017-04-28 02:04:03                             | false              |

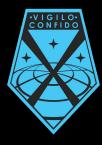

# Views

21

### SoldierInfo

ANIGILO: CONFIDO

Returns all relevant info about each soldier with readability in mind.

#### **Create Statement:**

CREATE OR REPLACE VIEW SoldierInfo AS SELECT

Soldiers.AID, Agents.firstName, Agents.lastName, Soldiers.CodeName, Nations.nationName, Ranks.rankName, Classes.className, Bases.baseName, Striketeams.teamName, AgentStatuses.statusName, Agents.DOB Continued...

### SoldierInfo

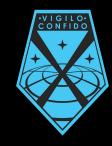

| aid<br>integer | firstname<br>text | lastname<br>text | codename<br>text | nationname<br>text       | rankname<br>text | dassname<br>text | basename<br>text     | teamname<br>text  | statusname<br>text | dob<br>date |
|----------------|-------------------|------------------|------------------|--------------------------|------------------|------------------|----------------------|-------------------|--------------------|-------------|
| 1              | Peter             | Van Doorn        | The General      | United States of America | Colonel          | Ranger           | Alps Strikebase      | One Man Army      | Active             | 1987-11-02  |
| 2              | Alan              | Labouseur        | The Normalizer   | United States of America | Captain          | Specialist       | Firebase Alpaca      | Final Normal Form | Active             | [null]      |
| 4              | Wiktor            | Przybylowicz     |                  | Poland                   | Squaddie         | Rookie           | Alps Strikebase      | [null]            | Active             | 1992-09-01  |
| 5              | Akio              | Takahashi        | Wolf             | Japan                    | Corporal         | Assault          | Asian Coalition Base | [null]            | KIA                | 1993-03-15  |
| 7              | Kathy             | Taylor           | Kat              | United Kingdom           | Lance Corporal   | Ranger           | Asian Coalition Base | [null]            | Wounded            | 1991-07-07  |
| 8              | Tien              | Liengtiraphan    | Flourish         | Thailand                 | Master Sergeant  | Shinobi          | Firebase Alpaca      | Final Normal Form | Active             | 1996-05-25  |
| 9              | David             | Windon           | Goat             | Australia                | Sergeant         | Gunner           | Jackal Base          | The Hounds        | Active             | 1991-11-21  |
| 10             | Juan              | García           |                  | Mexico                   | Corporal         | Specialist       | Jackal Base          | The Hounds        | Active             | 1989-02-11  |
| 11             | James             | Wells            | H.G.             | United Kingdom           | Staff Sergeant   | Sharpshooter     | Jackal Base          | The Hounds        | Active             | 1985-06-12  |
| 12             | Hanna             | Windon           | Sparkle          | Australia                | Squaddie         | Rookie           | Outback Base         | Wavemakers        | Active             | 1993-05-27  |
| 13             | Maria             | Perez            | Dragontooth      | Mexico                   | Lieutenant       | Technical        | Outback Base         | Wavemakers        | Active             | 1992-11-05  |
| 14             | Lucas             | Qi               | Maple            | Canada                   | Corporal         | Gunner           | Pyramid Base         | Spectres          | Active             | 1995-02-12  |
| 15             | Kate              | Shepard          | Renegade         | United States of America | Major            | Sharpshooter     | Pyramid Base         | Spectres          | Active             | 1988-11-29  |
| 16             | Hans              | Weber            | Viper            | Germany                  | Lieutenant       | Shinobi          | Asian Coalition Base | Snakehead         | Active             | 1992-03-11  |

### UnrespondedEvents

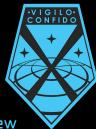

It's important that all alien events are responded to. In order to ensure none are forgotten, the view displays all active events that have not yet had a striketeam dispatched. It also displays how much time has passed since the Event was logged, giving the user a better idea where to focus first.

#### **Create Statement:**

```
CREATE OR REPLACE VIEW UnrespondedEvents AS

SELECT

Events.EID,

Events.CodeName,

Regions.RegionName,

ThreatLevels.threatName,

Events.EventDesc,

Age(now(), Events.timeDetected) as timeSinceReported

FROM Events

LEFT JOIN Regions ON Regions.RID = Events.RID

LEFT JOIN ThreatLevels ON ThreatLevels.ThreatLevel = Events.ThreatLevel

WHERE

EID NOT IN (SELECT EID FROM StriketeamDeployments)

AND isActive = True;
```

### Continued...

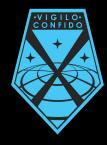

## UnrespondedEvents

| eid<br>integer | codename<br>text | regionname<br>text | threatname<br>text | eventdesc<br>text                                   | timesincereported<br>interval |
|----------------|------------------|--------------------|--------------------|-----------------------------------------------------|-------------------------------|
| 1              | Fallen Star      | Africa             | Moderate           | A UFO touched down in the Nigerian interior         | 11 days 09:30:51.722134       |
| 7              | Big Ocean        | North America      | Minor              | Reports of submerged UFO in Southern Atlantic Ocean | 1 day 09:27:31.722134         |

### **EventHistory**

It is important to review past events, as well as XCOM's response to them. This view displays every logged Event alongside the records of what team(s) responded to it.

The time it took to for the striketeam to be deployed is calculated and displayed, where applicable.

The data is ordered by Event date, sorted in Descending order.

#### **Create Statement:**

CREATE OR REPLACE VIEW EventHistory AS SELECT

Events.EID. Events.CodeName, Regions.RegionName, ThreatLevels.threatName. Events.EventDesc. Events.timeDetected, Striketeams.teamName as RespondingTeam. Age(StriketeamDeployments.timeOfDeployment, Events.timeDetected) as ResponseTime, Events.isActive FROM Events LEFT JOIN Regions ON Regions.RID = Events.RID LEFT JOIN ThreatLevels ON ThreatLevels.ThreatLevel = Events.ThreatLevel LEFT JOIN StriketeamDeployments ON StriketeamDeployments.EID = Events.EID

LEFT JOIN Striketeams ON Striketeams.TID = StriketeamDeployments.TID ORDER BY Events.timeDetected DESC:

### Continued...

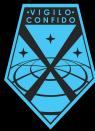

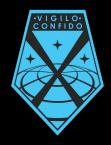

## EventHistory

| eid<br>integer | codename<br>text | regionname<br>text | threatname<br>text | eventdesc<br>text                                | timedetected<br>timestamp without time zo. | respondingteam<br>text | responsetime<br>interval | isactive<br>boolean |
|----------------|------------------|--------------------|--------------------|--------------------------------------------------|--------------------------------------------|------------------------|--------------------------|---------------------|
| 7              | Big Ocean        | North America      | Minor              | Reports of submerged UFO in Southern Atlantic Oc | 2017-04-30 15:13:38                        | [null]                 | [null]                   | true                |
| 2              | Little Thieves   | North America      | Moderate           | Reports of abductions in rural Kansas            | 2017-04-28 02:02:12                        | Wavemakers             | 00:01:51                 | false               |
| 1              | Fallen Star      | Africa             | Moderate           | A UFO touched down in the Nigerian interior      | 2017-04-20 15:10:18                        | [null]                 | [null]                   | true                |
| 6              | Growling Dirt    | South America      | Minor              | Reports of alien scouts in Peruvian outskirts    | 2017-04-20 08:01:02                        | Final Normal Form      | 00:11:30                 | true                |
| 5              | Scornful Father  | Europe             | Minimal            | Signs of alien activity in German forest         | 2017-03-11 04:22:13                        | The Hounds             | 04:30:09                 | false               |
| 4              | Vengeful Demon   | Asia               | High               | Alien attack on Chinese city                     | 2017-02-01 10:45:59                        | Snakehead              | 00:15:23                 | false               |
| 3              | Streaked Sky     | North America      | Minor              | Possible UFO spotting in Canada                  | 2016-12-15 20:32:08                        | Final Normal Form      | 04:50:13                 | false               |

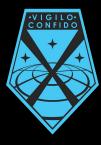

# Reports

28

# Lifetime Events by Region

It is important to know where the most alien activity occurs. This report creates an easy to read table that shows the number of events per region.

#### Query:

| regionname<br>text | lifetimeevents<br>bigint |
|--------------------|--------------------------|
| North America      | 3                        |
| Africa             | 1                        |
| Asia               | 1                        |
| South America      | 1                        |
| Europe             | 1                        |

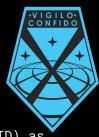

### Ready Soldiers by Class

This query retrieves the number of **combat ready** soldiers for each class. This way XCOM can know what skillsets they are lacking and optimize the training of new troops.

| dassname<br>text | numsoldiers<br>bigint |
|------------------|-----------------------|
| Rookie           | 2                     |
| Sharpshooter     | 2                     |
| Specialist       | 2                     |
| Gunner           | 2                     |
| Shinobi          | 2                     |
| Technical        | 1                     |
| Ranger           | 1                     |
| Psi Operative    | 0                     |
| Assault          | 0                     |
| Grenadier        | 0                     |

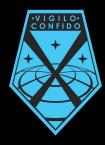

#### Query:

```
SELECT Classes.ClassName,
count(activeSoldiers.class) as NumSoldiers
FROM Classes
     LEFT JOIN (
                  SELECT Soldiers.Class
                  FROM Soldiers
                  WHERE Soldiers.AID IN
                              SELECT Agents.AID
                              FROM Agents
                              WHFRF
Agents.statusCode = 1
            AS ActiveSoldiers
            ON ActiveSoldiers.class = Classes.CID
GROUP BY Classes.ClassName
ORDER BY numSoldiers DESC;
```

### Time since last event per Region

Gets time since last event per region. Allows XCOM to see what regions have been hit most recently and can also help see what regions may be "overdue" for hostilities.

The table displays the regions which have had an attack most recently first.

#### Query:

SELECT Regions.RegionName,

Min(Age(Events.TimeDetected)) as TimeSinceLast
FROM Regions

LEFT JOIN Events ON Regions.RID = Events.RID GROUP BY Regions.RegionName ORDER BY TimeSinceLast ASC;

| regionname<br>text | timesincelast<br>interval |
|--------------------|---------------------------|
| North America      | 1 day 08:46:22            |
| Africa             | 11 days 08:49:42          |
| South America      | 11 days 15:58:58          |
| Europe             | 1 mon 21 days 19:37:47    |
| Asia               | 3 mons 13:14:01           |
| Oceania            | [null]                    |
| Middle East        | [null]                    |

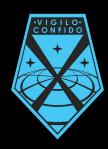

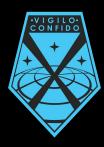

# **Stored Procedures**

### rebaseTeam()

Many times a striketeam will be relocated to another base. This can be tedious if updated manually, as each member has to be moved. This has the potential for error. Instead, this function can take a TeamID and a BaseID, and it will relocate each team member to the given base.

The team will then be marked as operating from that base as well.

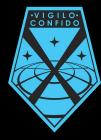

#### Create Statement:

```
CREATE OR REPLACE FUNCTION rebaseTeam(int, int)
RFTURNS void AS
$rebaseTeam$
      DFCI ARF
            teamID int := $1;
            baseID int := $2;
      BFGTN
            UPDATE Striketeams
            SET baseOfOperation = baseID
            WHERE TID = teamID:
            UPDATE Agents
            SET baseAssignment = baseID
            WHERE AID IN (
                              SELECT AID
                              FROM Soldiers
                              WHERE TTD = teamTD
      END; $rebaseTeam$ LANGUAGE plpgsgl;
```

## rebaseTeam() Results

### rebaseTeam(1, 8)

| firstname<br>text |                   | codename<br>text      | rankname<br>text | teamname<br>text  | basename<br>text |  |
|-------------------|-------------------|-----------------------|------------------|-------------------|------------------|--|
| Alan              | Labouseur         | The Normalizer        | Captain          | Final Normal Form | Firebase Alpaca  |  |
| Tien              | Liengtiraphan     | Flourish              | Master Sergeant  | Final Normal Form | Firebase Alpaca  |  |
| tid<br>integer    | teamname<br>text  | baseofoper<br>integer |                  |                   |                  |  |
| 1                 | Final Normal Form | 2                     |                  |                   |                  |  |
|                   |                   |                       |                  |                   |                  |  |

| firstname<br>text | lastname<br>text | code<br>text | name                  | rankname<br>text | teamname<br>text  | basename<br>text<br>Pyramid Base |  |
|-------------------|------------------|--------------|-----------------------|------------------|-------------------|----------------------------------|--|
| Alan              | Labouseur        | The          | Normalizer            | Captain          | Final Normal Form |                                  |  |
| Tien              | Liengtiraphan    |              | ish                   | Master Sergeant  | Final Normal Form | Pyramid Base                     |  |
| tid<br>integer    | teamname<br>text |              | baseofoper<br>integer |                  |                   |                                  |  |
| 1                 | Final Normal Fo  | rm           | 8                     |                  |                   |                                  |  |

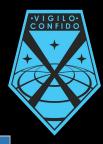

# completeMission()

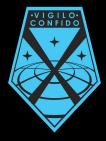

When a team returns from a mission, the event should typically be resolved. Using this function, it will set the striketeam's deployment as no longer deployed, and then mark the event as over. Simply enter the MID for the mission as an argument.

#### **Create Statement:**

```
CREATE OR REPLACE FUNCTION completeMission(int)
RFTURNS void AS
$completeMission$
      DFCI ARF
            missionID int := $1;
      BFGTN
            UPDATE StriketeamDeployments
            SET isDeployed = FALSE
            WHERE MID = missionID:
            UPDATE Events
            SFT isActive = FALSF
            WHERE EID in
                        SELECT EID
                        FROM StriketeamDeployments
                        WHERE MID = missionID
                  );
      FND
$completeMission$ LANGUAGE plpgsql;
```

# completeMission() Results

### completeMission(1)

| per codename rid threatlevel eventdesc<br>text integer integer text |          |               |      |                |       | isactive<br>boolean |       |                |               |                                              |                 |                    |                       |
|---------------------------------------------------------------------|----------|---------------|------|----------------|-------|---------------------|-------|----------------|---------------|----------------------------------------------|-----------------|--------------------|-----------------------|
| 6                                                                   | Growling | g Dirt        |      | 2              |       | 2                   | Rep   | orts of a      | alien so      | couts in Peruvian outskirts                  |                 | true               | 2017-04-20 08:01:02   |
|                                                                     |          |               |      | mid<br>intege  | r     | tid<br>intege       | r     | eid<br>intege  | r             | timeofdeployment<br>timestamp without time a | zone            | isdeplo<br>boolean |                       |
|                                                                     |          |               |      |                | 1     |                     | 1     |                | 6             | 2017-04-20 08:12:32                          |                 | true               |                       |
| eid                                                                 |          | codenar       | me   |                | rid   |                     |       | atlevel        | event         | tdesc                                        | isactiv         |                    | etected               |
| integer text<br>6 Growling D                                        |          | 1 (C) (C) (C) | g Di | rt             | integ | jer<br>2            | integ | 2              | text<br>Repor | rts of alien scouts in Peru                  | boolea<br>false |                    | amp without time zone |
|                                                                     |          |               |      | mid<br>integer |       | tid<br>intege       |       | eid<br>integer |               | timeofdeployment<br>timestamp without time z |                 | isdeplo<br>boolean |                       |
|                                                                     |          |               | 1    |                | 1 m l | 1                   |       |                |               |                                              | 2 C             |                    |                       |

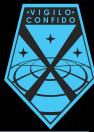

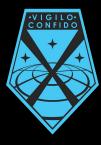

# Triggers

### autoMoveToTeamLocation

A soldier needs to be with their teammates to function as a team. Effectively, a soldier should always be in the same base as the team. This function will automatically relocate a soldier to the proper base when assigned a new team.

#### **Create Statement:**

```
CREATE OR REPLACE FUNCTION moveToTeam()
RETURNS TRIGGER AS
$moveToTeam$
DECLARE
baseAgent int := NULL;
baseTeam int := NULL;
newTeam int := NULL;
BEGIN
```

#### SELECT

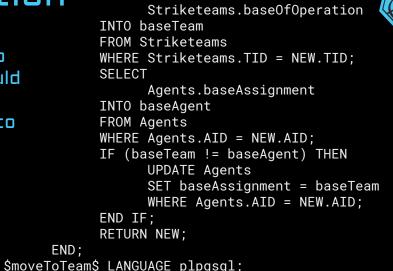

CREATE TRIGGER autoMoveToTeamLocation BEFORE INSERT OR UPDATE OF TID ON Soldiers FOR EACH ROW

EXECUTE PROCEDURE moveToTeam();

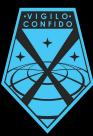

### autoMoveToTeamLocation

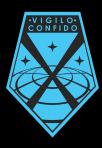

| aid<br>integer | firstname<br>text | lastname<br>text | basename<br>text | teamname<br>text  |  |
|----------------|-------------------|------------------|------------------|-------------------|--|
| 1              | Peter             | Van Doorn        | Alps Strikebase  | One Man Army      |  |
| 2              | Alan              | Labouseur        | Pyramid Base     | Final Normal Form |  |

#### UPDATE SOLDIERS SET TID = 1 WHERE AID = 1;

| aid<br>integer | firstname<br>text | lastname<br>text | basename<br>text | teamname<br>text  |
|----------------|-------------------|------------------|------------------|-------------------|
| 1              | Peter             | Van Doorn        | Pyramid Base     | Final Normal Form |
| 2              | Alan              | Labouseur        | Pyramid Base     | Final Normal Form |

check\_if\_active

A striketeam cannot be deployed on a mission when it is already deployed on another mission. This trigger checks to see if the team a user is trying to deploy is already deployed. If so, it raises an exception. Otherwise, it allows the insert to proceed as normal.

#### **Create Statement:**

CREATE OR REPLACE FUNCTION checkIfActive() RETURNS TRIGGER AS \$checkIfActive\$

```
•VIGII0
                                                CONFIDO
      BEGIN
            IF (NEW.isDeployed = TRUE) THEN
                  IF EXISTS
                        SELECT
StriketeamDeployments.isDeployed
                        FROM StriketeamDeployments
                        WHFRF
StriketeamDeployments.TID = NEW.TID AND isDeployed
= TRUE
                  THEN
                        RAISE EXCEPTION 'Cannot
deploy a team that is already deployed!':
                        RETURN NULL;
                  END IF:
            END IF:
            RETURN NEW:
      END
$checkIfActive$ LANGUAGE plpgsql;
CREATE TRIGGER check_if_active
      BEFORE INSERT ON StriketeamDeployments
      FOR EACH ROW
      EXECUTE PROCEDURE checkIfActive();
```

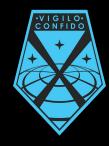

### check\_if\_active

| mid<br>integer | tid<br>integer | eid<br>integer | timeofdeployment<br>timestamp without time zone | isdeplo<br>boolean |
|----------------|----------------|----------------|-------------------------------------------------|--------------------|
| 4              | 1              | 3              | 2016-12-16 01:22:21                             | false              |
| 1              | 1              | 6              | 2017-04-20 08:12:32                             | true               |

INSERT INTO StriketeamDeployments (EID, TID, timeOfDeployment, isDeployed)
VALUES

(5, 1, '2017-04-20 08:12:32', TRUE);

```
ERROR: Cannot deploy a team that is already deployed!
CONTEXT: PL/pgSQL function checkifactive() line 11 at RAISE
********** Error *********
ERROR: Cannot deploy a team that is already deployed!
SQL state: P0001
Context: PL/pgSQL function checkifactive() line 11 at RAISE
```

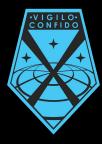

## Security

42

### Admin

The admin role is given to trusted XCOM IT technicians whose main responsibility is overseeing the functionality of the database. This means they have full access to the database in order to maintain it.

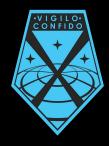

#### Create Statement:

CREATE ROLE admin; GRANT SELECT, INSERT, UPDATE, DELETE ON ALL TABLES IN SCHEMA PUBLIC TO admin;

### Commander

The Commander is the appointed leader of XCOM and oversees ALL of its functions, from recruitment to event response.

The main purpose of this database is to assist him/her in their operation of XCOM. As such, he has almost complete control over the database.

However, there is little reason to give the Commander the ability to DELETE records on most tables, as this should not be required in day-to-day operation. This should only be necessary on Striketeams to remove a team.

Should the need arise, an Admin can be called upon by the Commander.

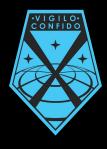

#### Create Statement:

CREATE ROLE Commander; GRANT SELECT, INSERT, UPDATE ON ALL TABLES IN SCHEMA PUBLIC TO Commander; GRANT DELETE ON Striketeams TO Commander;

#### Officer

Officers, or soldiers in combat leadership positions, are allowed to access information about other soldiers for the purposes of putting together striketeams.

However, since the decision is ultimately up to the Commander, they can make no modifications.

#### **Create Statement:**

CREATE ROLE Officer; GRANT SELECT ON Agents, Nations, AgentStatuses, Soldiers, Striketeams, Bases, Regions, Ranks, Classes TO Officer;

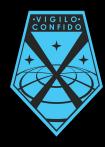

### Dispatch

24/7, certain agents are assigned to monitor for alien events. When one is detected, they must be able to log it into the database. This role gives those agents that power.

#### **Create Statement:**

CREATE ROLE Dispatch; GRANT SELECT ON threatLevels, Regions, Events TO Dispatch; GRANT INSERT, UPDATE ON Events TO Dispatch;

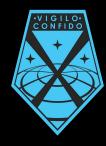

#### HR

The Commander has more important things to than input the data of all incoming Agents. Therefore, some agents are in charge of the processing of incoming Agents. Thus, they must have the ability to perform the required operations.

#### **Create Statement:**

CREATE ROLE HR; GRANT SELECT ON Nations, Agents, AgentStatuses, Bases, Regions, Soldiers, Classes, Ranks TO HR; GRANT INSERT, UPDATE ON Agents, Soldiers TO HR;

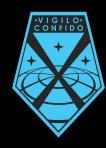

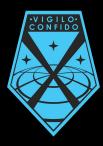

## Implementation Notes

### **Implementation Notes**

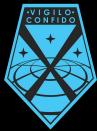

-- The primary purpose of this database is the coordination of the military operations of XCOM. Non-combat staff can be placed in the system, but there is no administrative capabilities on them besides their current status.

-- The provided sample data does not include enough non-combat staff to populate all bases. In reality, there should be agents at every base. However, those were omitted in order to provide a clearer picture of the main purpose of the database.

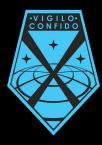

## Known Issues

### **Known Issues**

-- In the UnrespondedEvents view, the timeSinceReported values display seconds to an obnoxiously long decimal. This is because the Age() function computes from midnight instead the current time, requiring a calculation instead to avoid, resulting in the decimals.

-- Agents with statuses that should prevent them from serving (such as KIA, retired, etc.) are not prevented from being enrolled in teams. -- A soldier can be moved to different base from their team, leaving the team fragmented. Ideally, they should be dropped from the team or have the team moved with them.

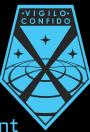

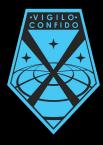

## Future Enhancements

### Future Enhancements

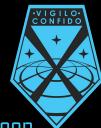

-- Map Nations to Regions and use that in place of Regions for Events to better pinpoint location.

-- Add more checks and policies for Soldiers who have been wounded or no longer serving XCOM.

-- Implement more checks on updated/inserted data to avoid erroneous input -- Create Table for Skyrangers (Troop Transport Jets) to coordinate Striketeam Deployments. If there are no Skyrangers available at the base, a Striketeam cannot deploy to an event.

-- Expand database to cover the other branches of XCOM staff, such as Engineering and Science departments